## **Wie sieht der Logik-Prüfer aus?**

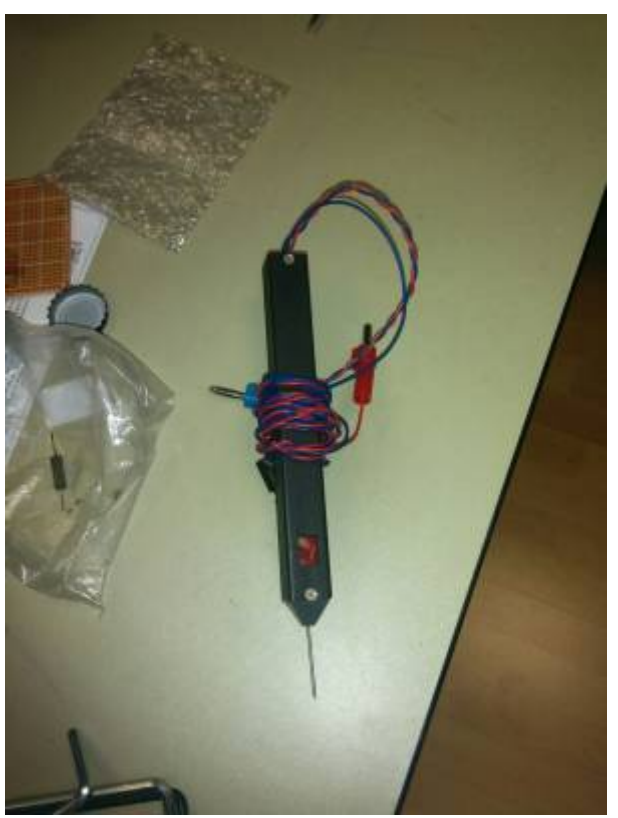

## **Was kann ich damit machen?**

Mit einem Logik-Prüfer kann geprüft werden ob an einem Eingang High,Low oder Undefined anliegt

## **Wie sieht High aus?**

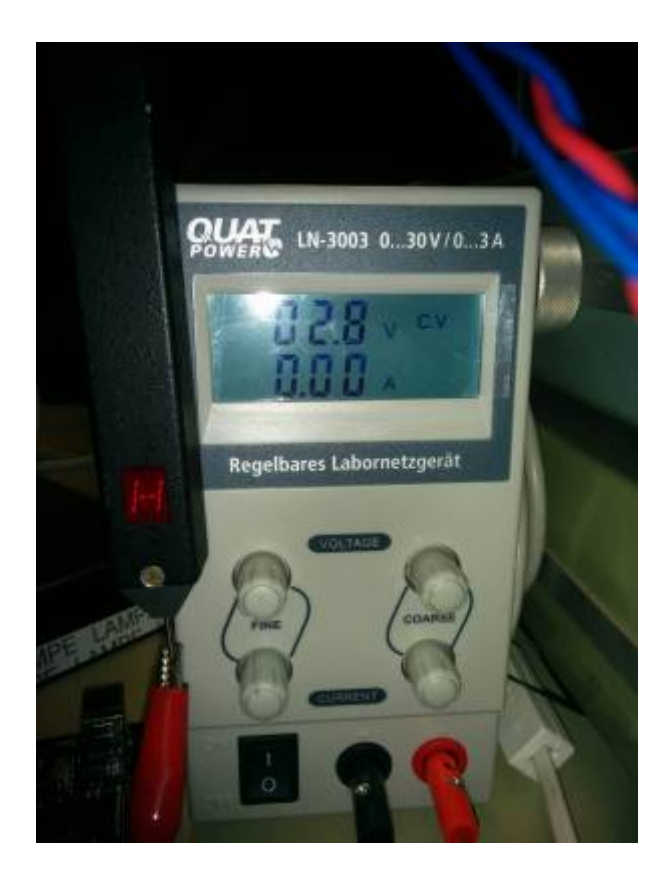

## **Wie sieht Undefined aus?**

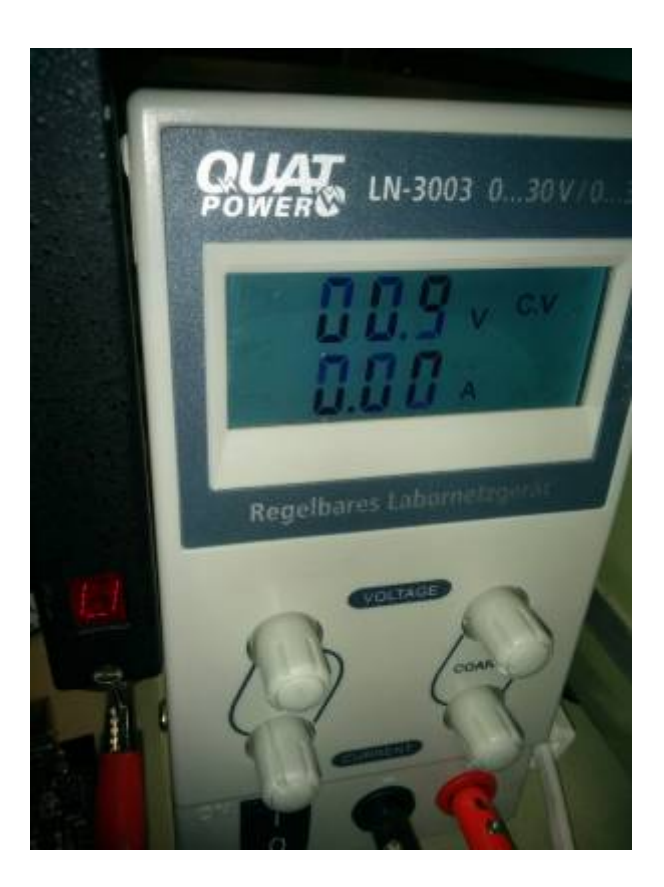

**Wie sieht Low aus?**

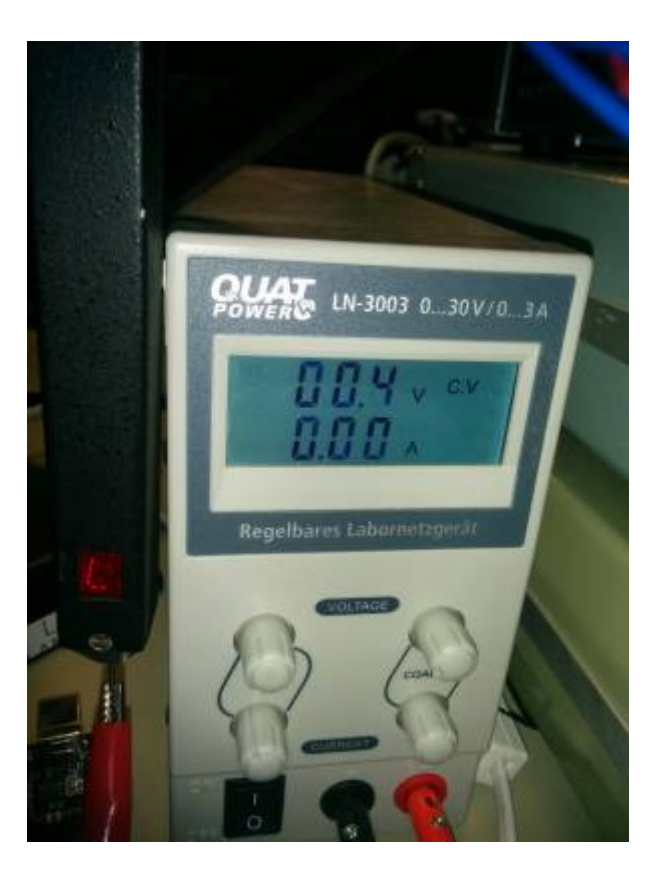

**Dauerhafter Link zu diesem Dokument: <https://wiki.technikkultur-erfurt.de/projekte:howtouselogikpruefer?rev=1474487186>**

Dokument zuletzt bearbeitet am: **21.09.2016 21:46**

**Verein zur Förderung von Technikkultur in Erfurt e.V** <https://wiki.technikkultur-erfurt.de/>

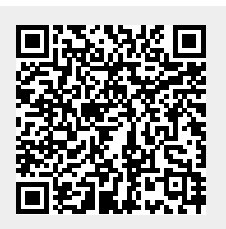